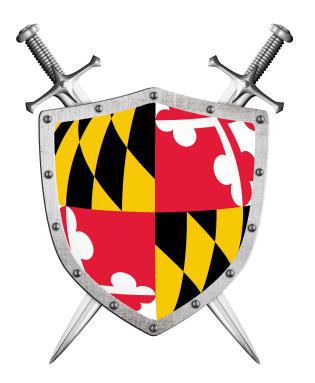

# Software Security

Part II: Web Security

CMSC330 Spring 2021

## WWW Security

- Security for the World-Wide Web (WWW) presents new vulnerabilities to consider:
  - SQL injection
  - Cross-site Scripting (XSS)

 These share some common causes with memory safety vulnerabilities; like confusion of code and data

- Defense also similar: validate untrusted input
- New wrinkle: Web 2.0's use of mobile code
  - How to protect your applications and other web resources?

#### The Internet

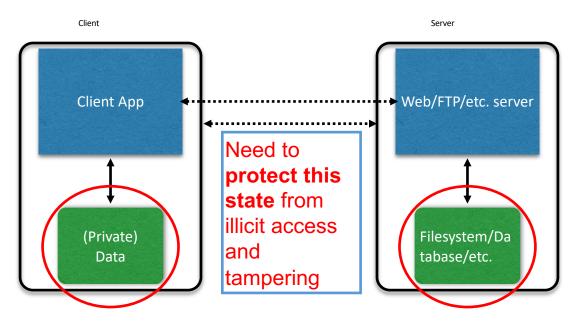

(Much) user data is part of the browser

FS/DB is a separate entity, logically (and often physically)

# The World Wide Web (WWW)

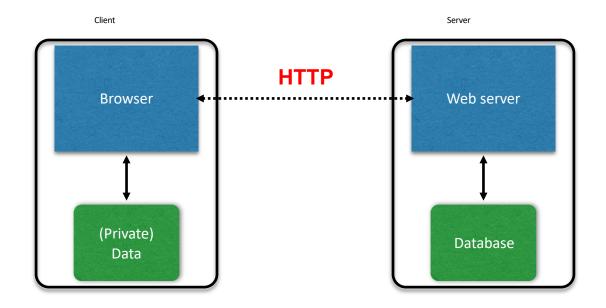

### Interacting with web servers

#### Resources which are identified by a URL

(Universal Resource Locator)

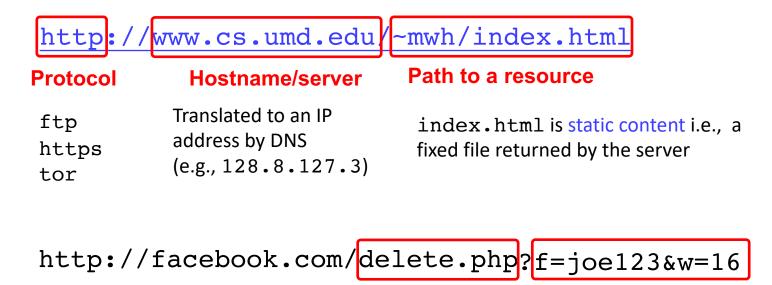

Path to a resource

Here, the file delete.php is dynamic content. i.e., the server generates the content on the fly

**Arguments** 

# HyperText Transfer Protocol (HTTP)

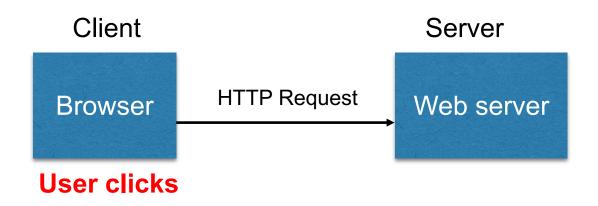

- Requests contain:
  - The **URL** of the resource the client wishes to obtain
  - Headers describing what the browser can do
- Request types can be GET or POST
  - GET: retrieves data, most of it in URL itself (no server side effects)
  - POST: provides data as separate fields (can have side effects)

### HTTP GET Requests

#### http://www.reddit.com/r/security

#### **HTTP Headers**

http://www.reddit.com/r/security

GET /r/security HTTP/1.1

Host: www.reddit.com

User-Agent Mozilla/5.0 (X11; U; Linux i686; en-US; rv:1.9.2.11) Gecko/20101013 Ubuntu/9.04 (jaunty) Firefox/3.6.11

Accept: text/html,application/xhtml+xml,application/xml;q=0.9,\*/\*;q=0.8

Accept-Language: en-us,en;q=0.5 Accept-Encoding: gzip,deflate

Accept-Charset: ISO-8859-1,utf-8;q=0.7,\*;q=0.7

Keep-Alive: 115

Connection: keep-alive

Cookie: \_\_utma=55650728.562667657.1392711472.1392711472.1; \_\_utmb=55650728.1.10.1392711472; \_\_utmc=55650...

User-Agent is typically a browser, but it can be wget, JDK, etc.

#### Referrer

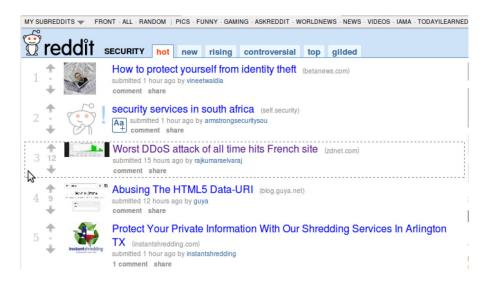

#### HTTP Headers

http://www.zdnet.com/worst-ddos-attack-of-all-time-hits-french-site-7000026330/

GET /worst-ddos-attack-of-all-time-hits-french-site-7000026330/ HTTP/1.1

Host: www.zdnet.com

User-Agent: Mozilla/5.0 (X11; U; Linux i686; en-US; rv:1.9.2.11) Gecko/20101013 Ubuntu/9.04 (jaunty) Firefox/3.6.11

Accept: text/html,application/xhtml+xml,application/xml;q=0.9,\*/\*;q=0.8

Accept-Language: en-us,en;q=0.5 Accept-Encoding: gzip,deflate

Accept-Charset: ISO-8859-1,utf-8;q=0.7,\*;q=0.7

Keep-Alive: 115

Connection: keep-alive

Referer: http://www.reddit.com/r/security

Referrer URL: the site from which this request was issued.

## HTTP POST Requests

**Posting on Piazza** 

```
HTTP Headers
https://piazza.com/logic/api?method=content.create&aid=hrteve7t83et
                                                                                  Implicitly includes data
 POST /logic/apiPmethod=content.create&aid=hrteve7t83et HTTP/1.1
                                                                                  as a part of the URL
 Host: piazza.com
User-Agent: Mozilla/5.0 (X11; U; Linux i686; en-US; rv:1.9.2.11) Gecko/20101013 Ubuntu/9.04 (jaunty) Firefox/3.6.11
Accept: application/json, text/javascript, */*; q=0.01
 Accept-Language: en-us,en;q=0.5
 Accept-Encoding: gzip,deflate
 Accept-Charset: ISO-8859-1,utf-8;q=0.7,*;q=0.7
 Keep-Alive: 115
Connection: keep-alive
Content-Type: application/x-www-form-urlencoded; charset=UTF-8
X-Requested-With: XMLHttpRequest
 Referer: https://piazza.com/class
 Content-Length: 339
 Cookie: piazza session="DFwuCEFIGvEGwwHLJyuCvHIGtHKECCKL.5%25x+x+ux%255M5%22%215%3F5%26x%26%26%7C%22%21r...
 Pragma: no-cache
 Cache-Control: no-cache
    ("method":"content.create","params":{"cid":"hrpng9q2nndos","subject":"Interesting.. perhaps it has to do with a change to the
```

Explicitly includes data as a part of the request's content

# HyperText Transfer Protocol (HTTP)

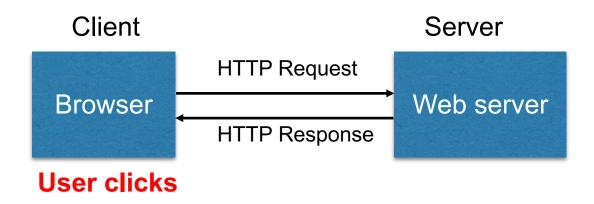

- **Responses** contain:
  - Status code
  - Headers describing what the server provides
  - . Data
  - Cookies (much more on these later)
    - Represent state the server would like the browser to store on its behalf

## HTTP Responses

Status Reason HTTP code phrase version HTTP/1.1 200 OK Date: Tue, 18 Feb 2014 08:20:34 GMT Server: Apache Set-Cookie: session-zdnet-production=6bhqca1i0cbciagu11sisac2p3; path=/; domain=zdnet.com Set-Cookie: zdregion=MTI5LjIuMTI5LjE1Mzp1czp1czpjZDJmNWY5YTdkODU1N2Q2YzM5NGU3M2Y1ZTRmNi Set-Cookie: zdregion=MTI5LjIuMTI5LjE1Mzp1czp1czpjZDJmNWY5YTdkODU1N2Q2YzM5NGU3M2Y1ZTRmN0 Set-Cookie: edition=us; expires=Wed, 18-Feb-2015 08:20:34 GMT; path=/; domain=.zdnet.com Set-Cookie: session-zdnet-production=59ob97fpinge4bg6lde4dvvq11; path=/; domain=zdnet.com Set-Cookie: user agent=desktop Set-Cookie: zdnet ad session=f Set-Cookie: firstpg=0 Expires: Thu, 19 Nov 1981 08:52:00 GMT Cache-Control: no-store, no-cache, must-revalidate, post-check=0, pre-check=0 Pragma: no-cache X-UA-Compatible: IE=edge,chrome=1 Vary: Accept-Encoding Content-Encoding: gzip Content-Length: 18922 Keep-Alive: timeout=70, max=146 Connection: Keep-Alive Content-Type: text/html; charset=UTF-8 <html> ..... </html>

# Relational Databases & Stable Storage

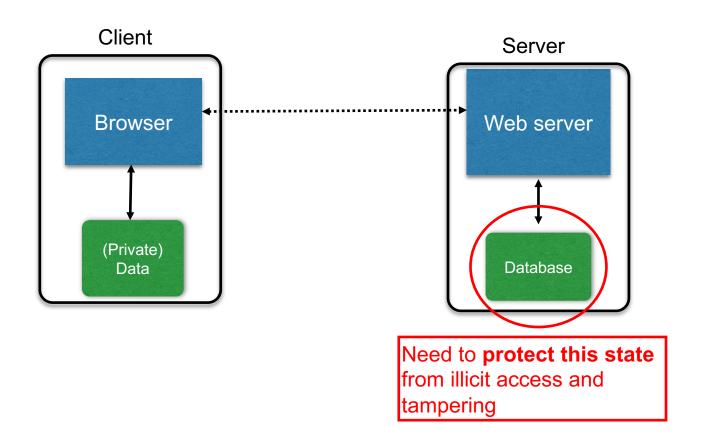

# **SQL** Injection

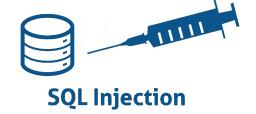

 SQL injection is a code injection attack that aims to steal or corrupt information kept in a server-side database.

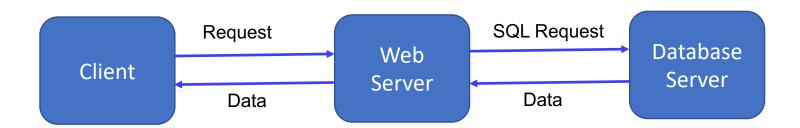

#### Data as Tables

A relational database organizes information as tables of records.

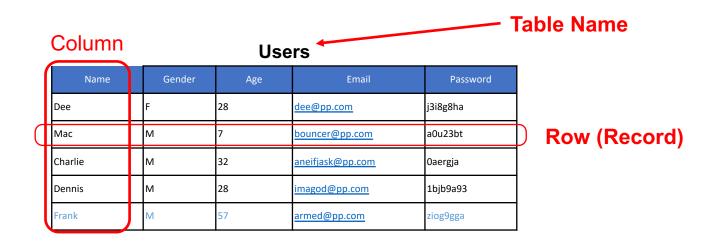

# SQL (Standard Query Language)

```
SELECT Age FROM Users WHERE Name='Dee'; 28

UPDATE Users SET email='readgood@pp.com'
WHERE Age=32; -- this is a comment

INSERT INTO Users Values('Frank', 'M', 57, ...);

DROP TABLE Users;
```

### Web Server SQL Queries

#### Website

| Username: Log me on automatically each visit Log | in |
|--------------------------------------------------|----|

#### "Login code" (Ruby)

```
result = db.execute "SELECT * FROM Users
WHERE Name='#{user}' AND Password='#{pass}';"
```

Suppose you successfully log in as user if this returns any results

How could you exploit this?

# SQL injection

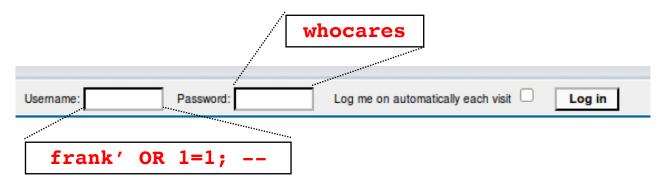

```
result = db.execute "SELECT * FROM Users
WHERE Name='#{user}' AND Password='#{pass}';"
```

```
result = db.execute "SELECT * FROM Users
WHERE Name='frank' OR 1=1; - AND Password='whocares';"
```

#### Always true

(so: dumps whole user DB)

**Commented out** 

# SQL injection

```
Password:
                              Log me on automatically each visit
                                                  Log in
   Username
       frank' OR 1=1); DROP TABLE Users;
    result = db.execute "SELECT * FROM Users
            WHERE Name='#{user}' AND Password='#{pass}';"
result = db.execute "SELECT * FROM Users
        WHERE Name='frank' OR 1=1;
        DROP TABLE Users; -- ' AND Password='whocares';";
```

Can chain together statements with semicolon: STATEMENT 1; STATEMENT 2

# SQL injection

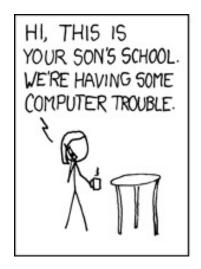

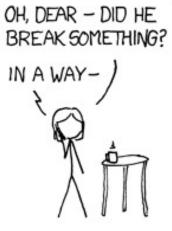

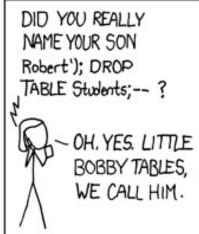

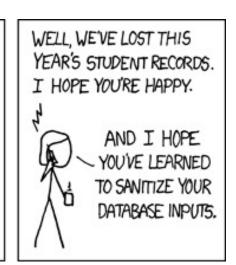

http://xkcd.com/327/

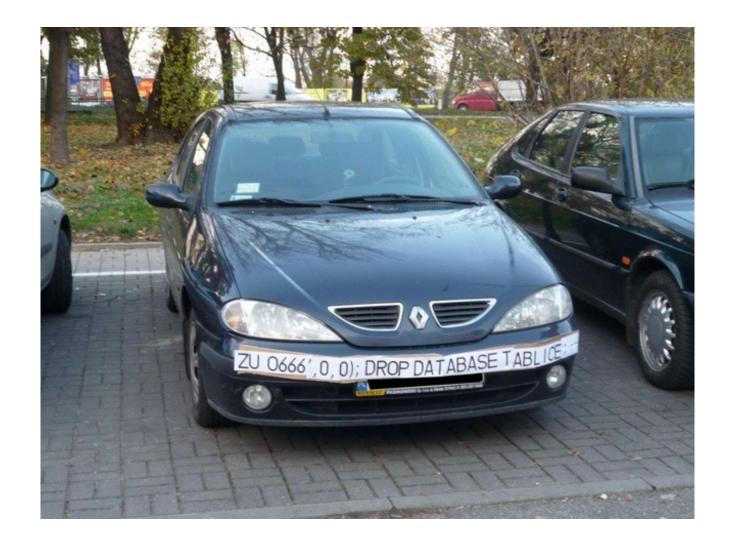

# The Underlying Issue

```
result = db.execute "SELECT * FROM Users
WHERE Name='#{user}' AND Password='#{pass}';"
```

- This one string combines the code and the data
  - Similar to buffer overflows
  - and command injection

When the boundary between code and data blurs, we open ourselves up to vulnerabilities

# The Underlying Issue

```
result = db.execute "SELECT * FROM Users
WHERE Name='#{user}' AND Password='#{pass}';"
```

#### Intended AST for parsed SQL query

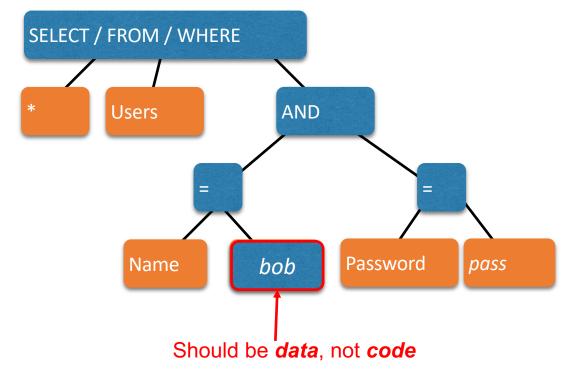

## Defense: Input Validation

Just as with command injection, we can defend by validating input, e.g.,

- Reject inputs with bad characters (e.g.,; or --)
- Remove those characters from input
- Escape those characters (in an SQL-specific manner)

These can be effective, but the best option is to avoid constructing programs from strings in the first place

### Sanitization: Prepared Statements

- Treat user data according to its type
  - Decouple the code and the data

```
result = db.execute "SELECT * FROM Users
       WHERE Name='#{user}' AND Password='#{pass}';"
stmt = db.prepare("SELECT * FROM Users WHERE
                    Name = ? AND Password = ?")
                                Variable binders
                                parsed as strings
 result = stmt.execute (user, pass)
                        Arguments
```

## **Using Prepared Statements**

```
stmt = db.prepare("SELECT * FROM Users WHERE Name = ? AND Password = ?")
result = stmt.execute(user, pass)
```

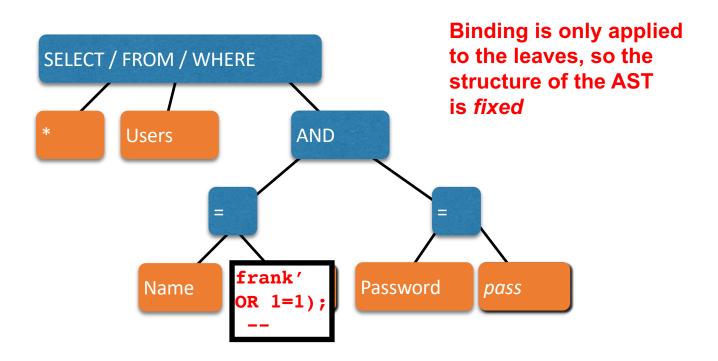

## Advantages Prepared Statement

- The overhead of compiling the statement is incurred only once, although the statement is executed multiple times.
  - Execution plan can be optimized
- Prepared statements are resilient against <u>SQL injection</u>
  - Statement template is not derived from external input. Therefore, SQL injection cannot occur.
  - Values are transmitted later using a different protocol.

### Quiz 1

What is the benefit of using "prepared statements"?

- A. With them it is easier to construct a SQL query
- B. They provide greater protection than escaping or filtering
- C. They ensure user input is parsed as data, not (potentially) code
- D. User input is properly treated as commands, rather than as secret data like passwords

### Quiz 1

What is the benefit of using "prepared statements"?

- A. With them it is easier to construct a SQL query
- B. They provide greater protection than escaping or filtering
- C. They ensure user input is parsed as data, not (potentially) code
- D. User input is properly treated as commands, rather than as secret data like passwords

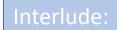

## Threat Modeling

In order to ensure your application is sufficiently resilient to attack, you need to think about what attacks are possible

This is a process called **threat modeling**. It requires thinking about what your adversary can do. Three examples:

- Malicious client
- Interception
- Passing the buck

#### **Malicious Clients**

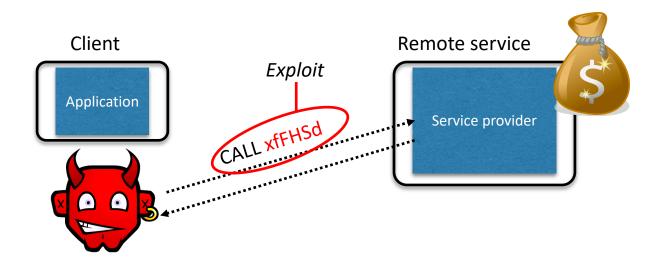

- Server needs to protect itself against malicious clients
  - Won't run the software the server expects (e.g., non-standard browser)
  - Will probe the limits of the interface (e.g., SQL Injection!)

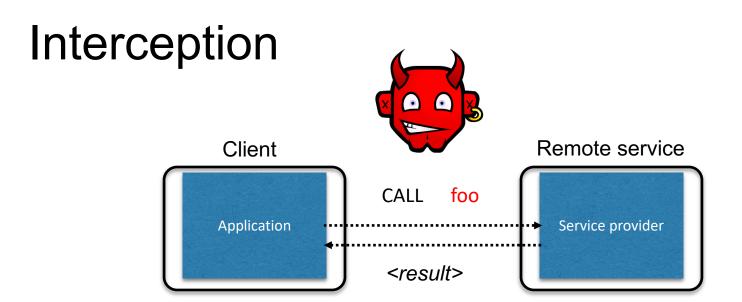

- Calls to remote services could be intercepted by an adversary
  - Snoop on inputs/outputs
  - Corrupt inputs/outputs
- Avoid this possibility using cryptography (CMSC 414, CMSC 456)

## Passing the Buck

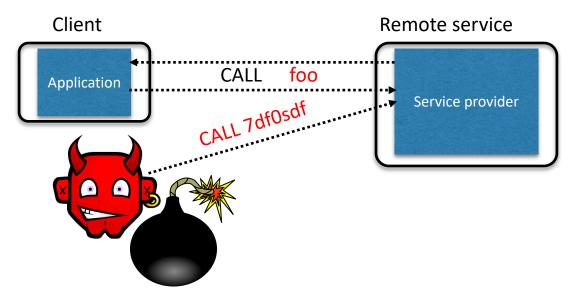

- Server needs to protect good clients from malicious clients that will try to launch attacks via the server

  - Corrupt the server state (e.g., uploading malicious files or code)
    Good client interaction affected as a result (e.g., getting the malware)

#### **HTTP** is Stateless

- The lifetime of an HTTP session is typically:
  - Client connects to the server
  - Client issues a request
  - Server responds
  - Client issues a request for something in the response
  - .... repeat ....
  - Client disconnects
- HTTP has no means of noting "oh this is the same client from that previous session"
  - How is it you don't have to log in at every page load?

# **Maintaining State**

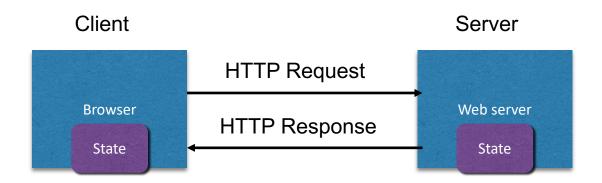

- Web application maintains ephemeral state
  - Server processing often produces intermediate results
    - Not ACID, long-lived state
  - Send such state to the client
  - Client returns the state in subsequent responses

Two kinds of state: hidden fields, and cookies

# **Example: Online Ordering**

#### socks.com/order.php

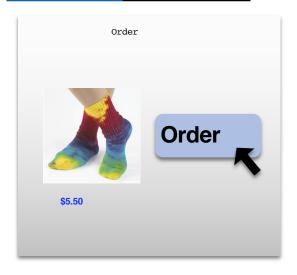

socks.com/pay.php

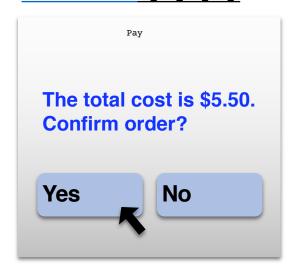

Separate page

# **Example: Online Ordering**

#### What's sent to the client, presented to the user

```
pay.php
<html>
<head> <title>Pay</title> </head>
<body>
<form action="submit order" method="GET">
The total cost is $5.50. Confirm order?
<input type="hidden" name="price" value="5.50">
<input type="submit" name="pay" value="yes">
<input type="submit" name="pay" value="no">
</body>
</html>
```

# **Example: Online Ordering**

### The corresponding server processing

```
if(pay == yes && price != NULL)
{
    bill_creditcard(price);
    deliver_socks();
}
else
    display_transaction_cancelled_page();
```

# **Example: Online Ordering**

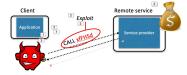

- · Server needs to protect itself against malicious clients
- Won't run the software the server expects (e.g., non-standard browser)
- · Will probe the limits of the interface (e.g., SQL Injection!)

### What's sent to the client, presented to the user

```
<html>
                                     Client can change
<head> <title>Pay</title> </head>
                                     the value!
<body>
<form action="submit order" method="GET">
The total cost is $5.50. Confirm order?
<input type="hidden" name="price" value="0.01">
<input type="submit" name="pay" value="yes">
<input type="submit" name="pay" value="no">
</body>
</html>
```

## Solution: Capabilities

- Server maintains trusted state (while client maintains the rest)
  - Server stores intermediate state
  - Send a capability to access that state to the client
  - Client references the capability in subsequent responses
- Capabilities should be large, random numbers, so that they are hard to guess
  - To prevent illegal access to the state

# Using capabilities

### What's presented to the user

```
Capability;
<html>
                                       the system will
<head> <title>Pay</title> </head>
                                       detect a change and
<body>
                                       abort
<form action="submit order" method="GET">
The total cost is $5.50. Confirm order?
<input type="hidden" name="sid" value="781234">
<input type="submit" name="pay" value="yes">
<input type="submit" name="pay" value="no">
</body>
</html>
```

# Using capabilities

### The corresponding backend processing

```
price = lookup(sid);
if(pay == yes && price != NULL)
{
    bill_creditcard(price);
    deliver_socks();
}
else
    display_transaction_cancelled_page();
```

### But: we don't want to pass hidden fields around all the time

- Tedious to add/maintain on all the different pages
- Have to start all over on a return visit (after closing browser window)

## Statefulness with Cookies

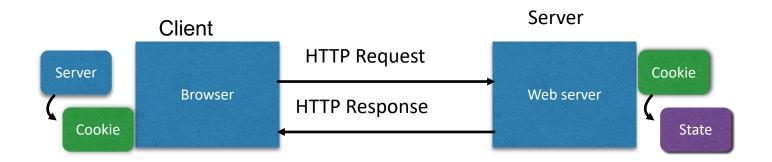

- Server maintains trusted state
  - Server indexes/denotes state with a cookie
  - Sends cookie to the client, which stores it
  - Client returns it with subsequent queries to that same serve

## Cookies are key-value pairs

Set-Cookie: key=value; options; ....

HTTP/1.1 200 OK Date: Tue, 18 Feb 2014 08:20:34 GMT Server: Apache Set-Cookie: session-zdnet-production=6bhqca1i0cbciaqu11sisac2p3; path=/; domain=zdnet.com Set-Cookie: zdregion=MTI5LjIuMTI5LjE1Mzp1czp1czpjZDJmNWY5YTdkODU1N2Q2YzM5NGU3M2Y1ZTRmNi Set-Cookie: zdregion=MTi5LiluMTi5LiE1Mzp1czp1czpiZDImNWY5YTdkODU1N2O2YzM5NGU3M2Y1ZTRmN0 Set-Cookie: edition=us; expires=Wed, 18-Feb-2015 08:20:34 GMT; path=/; domain=.zdnet.com Set-Cookie: session-zdnet-production=59ob97fpinqe4bg6lde4dvvq11; path=/; domain=zdnet.com Set-Cookie: user agent=desktop Set-Cookie: zdnet ad session=f Set-Cookie: firstpg=0 Expires: Thu, 19 Nov 1981 08:52:00 GMT Cache-Control: no-store, no-cache, must-revalidate, post-check=0, pre-check=0 Pragma: no-cache X-UA-Compatible: IE=edge.chrome=1 Vary: Accept-Encoding Content-Encoding: gzip Content-Length: 18922 Keep-Alive: timeout=70, max=146 Connection: Keep-Alive Content-Type: text/html; charset=UTF-8 <html> ..... </html>

### Cookies

Set-Cookie: edition=us; expires=Wed, 18-Feb-2015 08:20:34 GMT path=/; domain=.zdnet.com

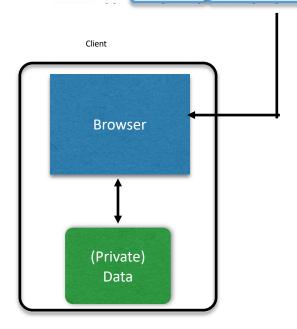

#### **Semantics**

- Store "us" under the key "edition"
- This value is no good as of Wed Feb 18...
- This value should only be readable by any domain ending in .zdnet.com
- This should be available to any resource within a subdirectory of /
- Send the cookie with any future requests to <domain>/<path>

## Requests with cookies

HTTP/1.1 200 OK

Date: Tue, 18 Feb 2014 08:20:34 GMT

Server: Apache

Set-Cookie: session-zdnet-production=6bhqca1i0cbciagu11sisac2p3; path=/; domain=zdnet.com

Set-Cookie: edition=us; expires=Wed, 18-Feb-2015 08:20:34 GMT; path=/; domain=.zdnet.com Set-Cookie: session-zdnet-production=59ob97fpinqe4bg6lde4dvvq11; path=/; domain=zdnet.com

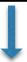

### Subsequent visit

#### HTTP Headers

http://zdnet.com/

GET / HTTP/1.1 Host: zdnet.com

User-Agent: Mozilla/5.0 (X11; U; Linux i686; en-US; rv:1.9.2.11) Gecko/20101013 Ubuntu/9.04 (jaunty) Firefox/3.6.11

Accept: text/html,application/xhtml+xml,application/xml;q=0.9,\*/\*;q=0.8

Accept-Language: en-us,en;q=0.5 Accept-Encoding: gzip,deflate

Accept-Charset: ISO-8859-1,utf-8;q=0.7,\*;q=0.7

Keep-Alive: 115

Connection: keep-alive

Cookie: session-zdnet-production=59ob97fpinqe4bg6lde4dvvq11 zdregion=MTI5LjluMTI5LjE1Mzp1czp1czpjZDJmNW

What is a web cookie?

- A. A hidden field in a web form
- B. A piece of state generated by the client to index state stored at the server
- C. A key/value pair sent with all web requests to the cookie's originating domain
- D. A yummy snack

What is a web cookie?

- A. A hidden field in a web form
- B. A piece of state generated by the client to index state stored at the server
- C. A key/value pair sent with all web requests to the cookie's originating domain
- D. A yummy snack

### Cookies and Web Authentication

- An extremely common use of cookies is to track users who have already authenticated
- If the user already visited http://website.com/login.html?user=alice&pass=secret with the correct password, then the server associates a "session cookie" with the logged-in user's info
- Subsequent requests include the cookie in the request headers and/or as one of the fields: http://website.com/doStuff.html?sid=81asf98as8eak
- The idea is to be able to say "I am talking to the same browser that authenticated Alice earlier."

### Cookie Theft

- Session cookies are, once again, capabilities
  - The holder of a session cookie gives access to a site with the privileges of the user that established that session
- Thus, stealing a cookie may allow an attacker to impersonate a legitimate user
  - Actions that will seem to be due to that user
  - · Permitting theft or corruption of sensitive data

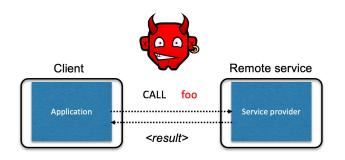

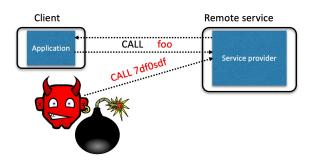

# Dynamic Web Pages

 Rather than static or dynamic HTML, web pages can be expressed as a program written in Javascript:

Hello, world: 3

# Javascript

( no relation ) to Java

- Powerful web page programming language
  - Enabling factor for so-called Web 2.0
- Scripts are embedded in web pages returned by the web server
- Scripts are executed by the browser. They can:
  - Alter page contents (DOM objects)
  - Track events (mouse clicks, motion, keystrokes)
  - Issue web requests & read replies
  - Maintain persistent connections (AJAX)
  - Read and set cookies

## What could go wrong?

- Browsers need to confine Javascript's power
- A script on attacker.com should not be able to:
  - Alter the layout of a bank.com web page
  - Read keystrokes typed by the user while on a bank.com web page
  - Read cookies belonging to bank.com

# Same Origin Policy

- Browsers provide isolation for javascript scripts via the Same Origin Policy (SOP)
- Browser associates web page elements...
  - Layout, cookies, events
- ...with a given origin
  - The hostname (<u>bank.com</u>) that provided the elements in the first place

SOP =

only scripts received from a web page's origin have access to the page's elements

### Cookies and SOP

Set-Cookie: edition=us expires=Wed, 18-Feb-2015 08:20:34 GMT path=/; domain=.zdnet.com

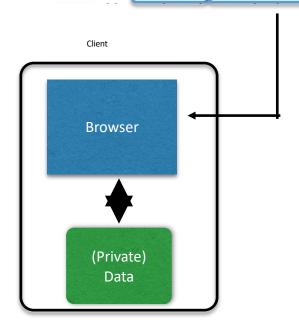

#### **Semantics**

- Store "en" under the key "edition"
- This value is no good as of Wed Feb 18...
- This value should only be readable by any domain ending in .zdnet.com
- This should be available to any resource within a subdirectory of /
- Send the cookie with any future requests to <domain>/<path>

# Cross-site scripting (XSS)

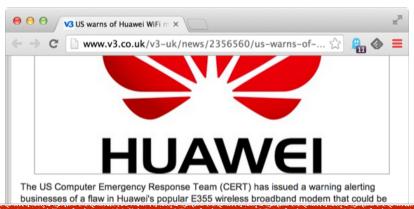

"Huawei E355 wireless broadband modems include a web interface for administration and additional services. The web interface allows users to receive SMS messages using the connected cellular network," explained the advisory.

"The web interface is vulnerable to a stored cross-site scripting vulnerability. The vulnerability can be exploited if a victim views SMS messages that contain JavaScript using the web interface. A malicious attacker may be able to execute arbitrary script in the context of the victim's browser."

Huawei has prepared a fixing plan and started the development and test of fixed versions. Huawei will update the Security Notice if any progress is made," read the advisory.

FireEye director of technology strategy Jason Steer told V3 hackers could use the flaw for a variety of purposes. "Is it bad? Yes, XSS is a high-severity software flaw, because of its prevalence and its ability be used by attackers to trick users into giving away sensitive information such as session cookies," he said.

"By allowing hostile JavaScript to be executed in a user's browser they can do a number of things. The most popular things are performing account takeovers to steal money, goods and website defacement. If you could get an admin account then you can start changing

# XSS: Subverting the SOP

- Site attacker.com provides a malicious script
- Tricks the user's browser into believing that the script's origin is bank.com
  - Runs with bank.com's access privileges

- One general approach:
  - Trick the server of interest (<u>bank.com</u>) to actually send the attacker's script to the user's browser!
  - The browser will view the script as coming from the same origin... because it does!

# Two types of XSS

### 1. Stored (or "persistent") XSS attack

- Attacker leaves their script on the bank.com server
- The server later unwittingly sends it to your browser
- Your browser, none the wiser, executes it within the same origin as the bank.com server

### 2. Reflected XSS attack

- Attacker gets you to send the bank.com server a URL that includes some Javascript code
- bank.com echoes the script back to you in its response
- Your browser, none the wiser, executes the script in the response within the same origin as bank.com

## Stored XSS attack

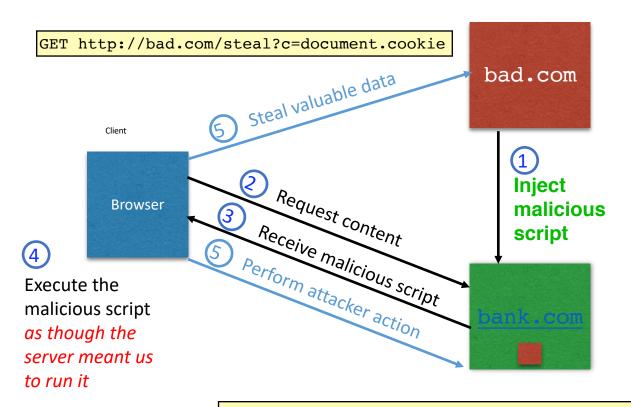

GET http://bank.com/transfer?amt=9999&to=attacker

## Stored XSS Summary

- Target: User with Javascript-enabled browser who visits userinfluenced content page on a vulnerable web service
- Attack goal: run script in user's browser with the same access as provided to the server's regular scripts (i.e., subvert the Same Origin Policy)
- Attacker tools: ability to leave content on the web server (e.g., via an ordinary browser).
  - · Optional tool: a server for receiving stolen user information
- Key trick: Server fails to ensure that content uploaded to page does not contain embedded scripts

## Remember Samy?

- Samy embedded Javascript program in his MySpace page (via stored XSS)
  - MySpace servers attempted to filter it, but failed
- Users who visited his page ran the program, which
  - made them friends with Samy;
  - displayed "but most of all, Samy is my hero" on their profile;
  - installed the program in their profile, so a new user who viewed profile got infected
- From 73 friends to 1,000,000 friends in 20 hours
  - Took down MySpace for a weekend

### Reflected XSS attack

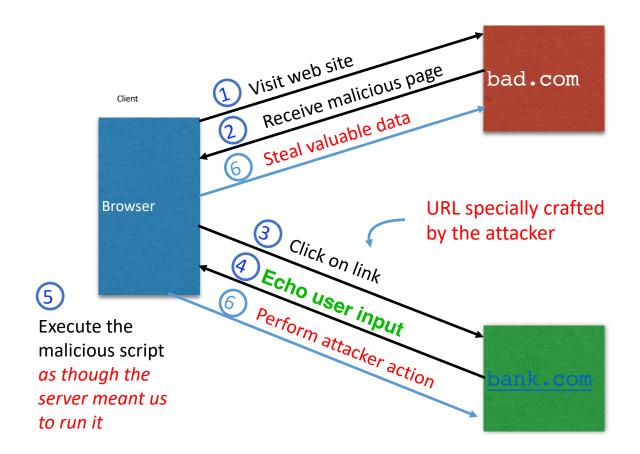

## **Echoed input**

 The key to the reflected XSS attack is to find instances where a good web server will echo the user input back in the HTML response

Input from bad.com:

```
http://victim.com/search.php?term=socks
```

Result from victim.com:

## Exploiting echoed input

### Input from bad.com:

Result from victim.com:

```
<html> <title> Search results </title> <body> Results for <script> ... </script> ... </body></html>
```

Browser would execute this within <u>victim.com</u>'s origin

## Reflected XSS Summary

- Target: User with Javascript-enabled browser who uses a vulnerable web service that includes parts of URLs it receives in the web page output it generates
- Attack goal: run script in user's browser with the same access as provided to the server's regular scripts
- Attacker tools: get user to click on a specially-crafted URL.
   Optional tool: a server for receiving stolen user information
- Key trick: Server does not ensure that it's output does not contain foreign, embedded scripts

How are XSS and SQL injection similar?

- A. They are both attacks that run in the browser
- B. They are both attacks that run on the server
- C. They both involve stealing private information
- D. They both happen when user input, intended as data, is treated as code

How are XSS and SQL injection similar?

- A. They are both attacks that run in the browser
- B. They are both attacks that run on the server
- C. They both involve stealing private information
- D. They both happen when user input, intended as data, is treated as code

Reflected XSS attacks are typically spread by

- A. Buffer overflows
- B. Cookie injection
- C. Server-side vulnerabilities
- D. Specially crafted URLs

Reflected XSS attacks are typically spread by

- A. Buffer overflows
- B. Cookie injection
- C. Server-side vulnerabilities
- D. Specially crafted URLs

# XSS Defense: Filter/Escape

- Typical defense is sanitizing: remove all executable portions of user-provided content that will appear in HTML pages
  - E.g., look for <script> ... </script> or <javascript> ... </javascript> from provided content and remove it
  - So, if I fill in the "name" field for Facebook as
     <script>alert(0)</script> then the script tags are removed
- Often done on blogs, e.g., WordPress

https://wordpress.org/plugins/html-purified/

## Problem: Finding the Content

• Bad guys are inventive: *lots* of ways to introduce Javascript; e.g., CSS tags and XML-encoded data:

- Worse: browsers "helpful" by parsing broken HTML!
- Samy figured out that IE permits javascript tag to be split across two lines; evaded MySpace filter
  - Hard to get it all

### Better defense: Safe list

- Instead of trying to sanitize, ensure that your application validates all
  - headers,
  - · cookies,
  - · query strings,
  - form fields, and
  - hidden fields (i.e., all parameters)
- ... against a rigorous spec of what should be allowed.
- Example: Instead of supporting full document markup language, use a simple, restricted subset
  - · E.g., markdown

## Summary

- The source of many attacks is carefully crafted data fed to the application from the environment
- Common solution idea: all data from the environment should be checked and/or sanitized before it is used
  - Safelisting preferred to blocklisting secure default
  - Checking preferred to sanitization less to trust
- Another key idea: Minimize privilege